### Welcome to the Lexmark Universal Driver version 1.4

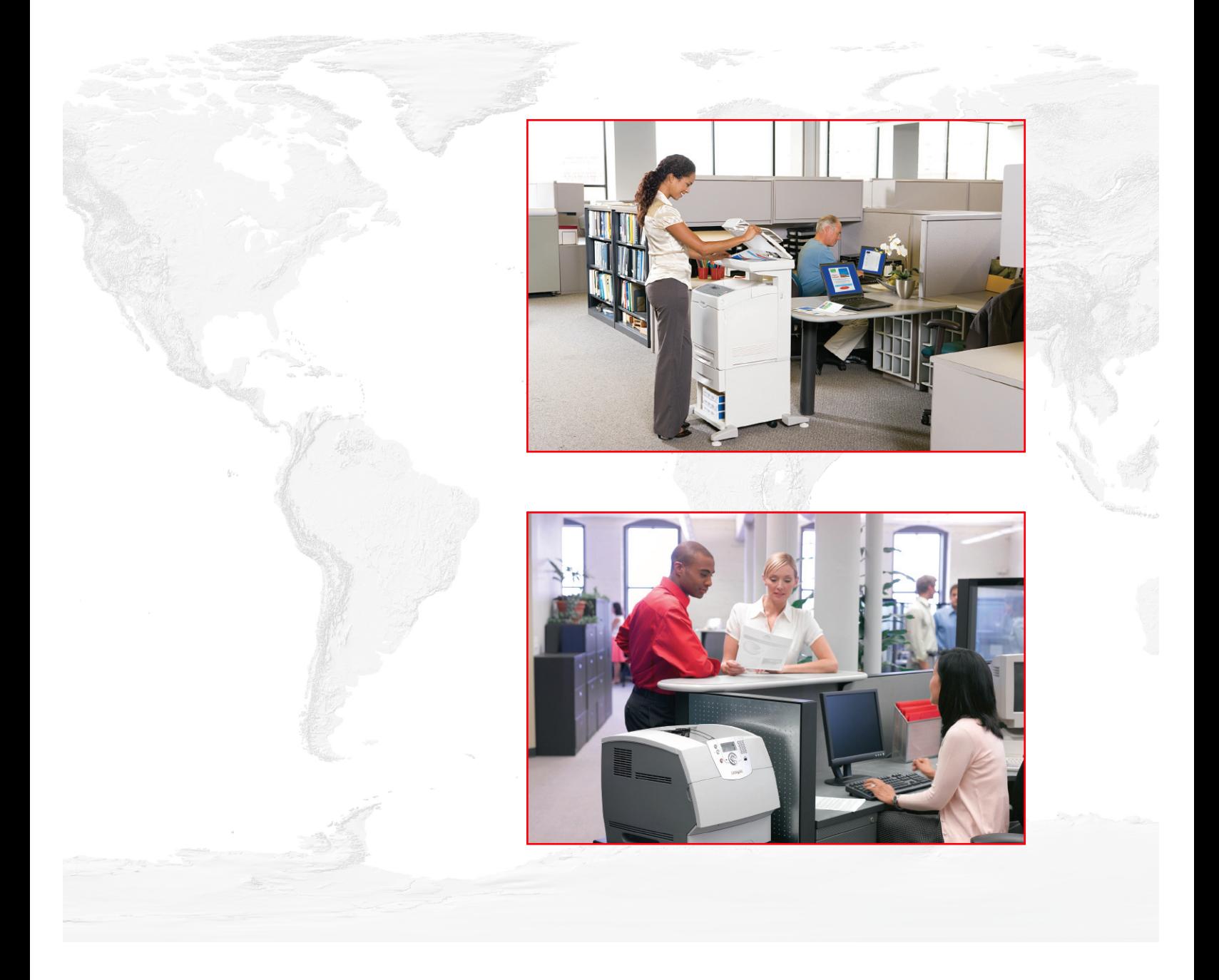

© 2009 Lexmark International, Inc. All rights reserved. 740 West New Circle Road Lexington, Kentucky 40550

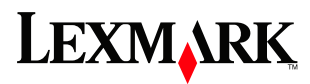

# **Contents**

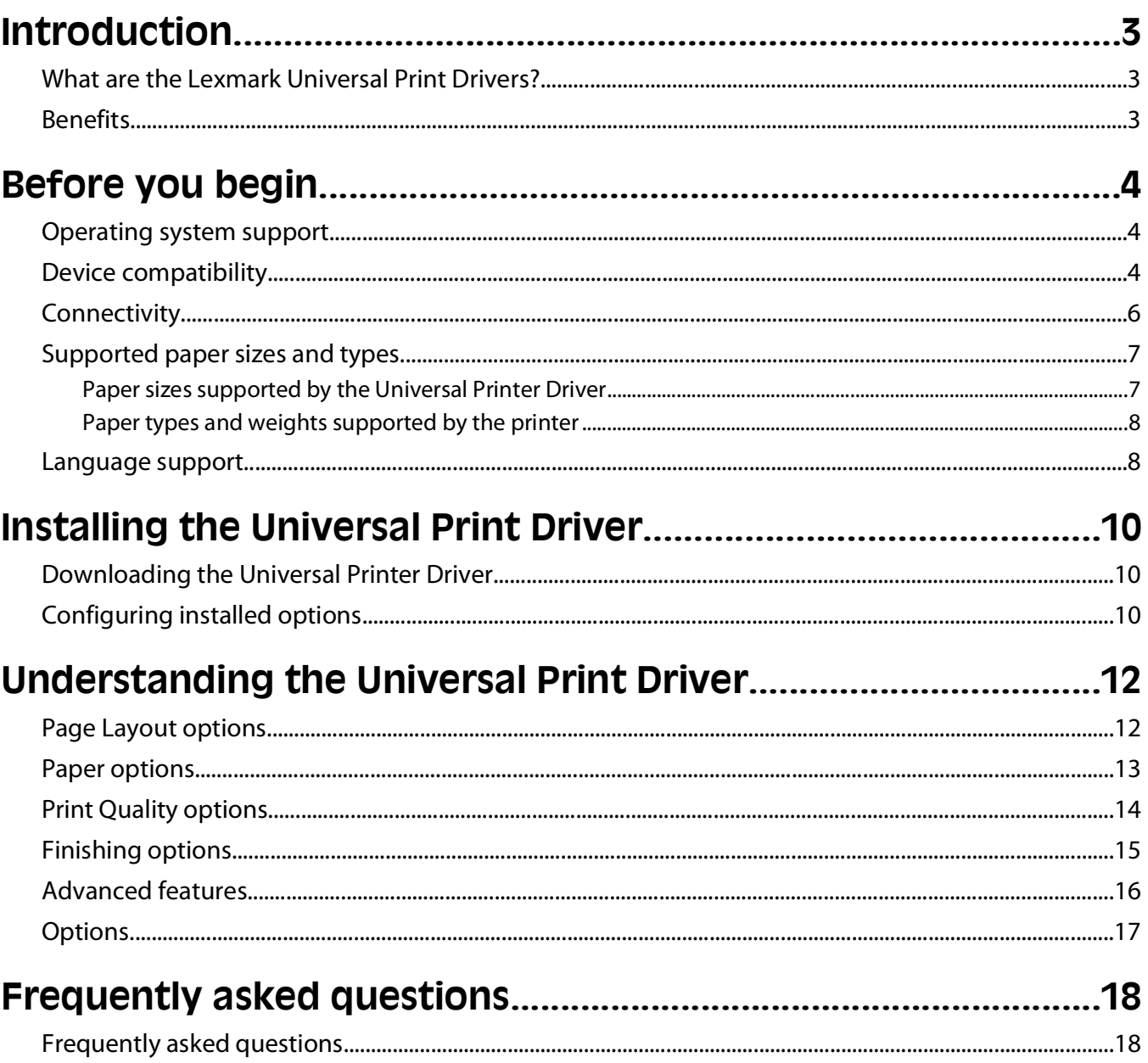

# <span id="page-2-0"></span>**Introduction**

This document introduces the Lexmark<sup>TM</sup> Universal Print Driver (UPD), describes its capabilities, and provides an overview of the devices it supports. This edition applies to the Lexmark Universal Print Drivers for Windows, version 1.4.

## **What are the Lexmark Universal Print Drivers?**

The Lexmark Universal Print Drivers provide users and administrators with a standardized, one-driver solution for their printing needs. Instead of installing and managing individual drivers for each printer model, administrators can install the Lexmark Universal Print Drivers for use with a variety of both mono and color laser printers.

## **Benefits**

### **Allows versatility**

The Lexmark Universal Drivers are available in 19 languages, supporting more than 100 printer models whether attached locally or over a network. All packages have been tested in cluster server environments, Microsoft Terminal Server and Citrix Presentation Server environments, and are Microsoft WHQL certified (digitally signed). PCL 5 emulation and PostScript 3 emulations are available for Windows Server 2008, Windows Vista, Windows Server 2003, Windows XP, and Windows 2000, in both 32- and 64-bit versions.

### **Enables bidirectional communication**

Bidirectional capability automatically detects and updates the installed options both at install time and upon user request. This allows the driver to adapt to the various capabilities of our different printers, but unlike other universal print drivers, the network traffic is minimal.

### **Reduces cost for IT support**

With only one package to manage, testing and internal certification of print drivers is simplified by the use of the Lexmark Universal Driver packages. Time spent on installation, both on servers and workstations, is greatly reduced, and hard drive space formerly occupied by many product-specific drivers is now diminished significantly.

### **Enables increased user efficiency**

The Lexmark Universal Driver packages use the same graphic user interface as the product-specific drivers the users are accustomed to, and now all queues will share that same interface, decreasing calls to the help desk. Users can create and save profiles for their most frequently used settings, or use profiles that were created for them by IT.

### **Facilitates corporate sustainablity initiatives**

Administrators can use the Lexmark Universal Driver packages to encourage their organization's environmental policies. The default queue settings can be modified to include duplex, multi-page printing (N-up), toner darkness, and other resource-saving measures.

# <span id="page-3-0"></span>**Before you begin**

## **Operating system support**

The Lexmark Universal Print Drivers are available for the following operating systems in 32-bit and 64-bit versions (where available):

- **•** Windows Server 2008
- **•** Windows Vista
- **•** Windows Server 2003
- **•** Windows XP
- **•** Windows Server 2000
- **•** Windows 2000

**Note:** Microsoft does not offer certification for Windows 2000. When installing the Universal Print Driver, Windows 2000 users may see a dialog concerning the digital signature. This dialog can be ignored.

The Universal Print Drivers are also compatible with the following Citrix implementations in 32-bit and 64-bit versions (where available):

- **•** Windows Server 2003 with Citrix Presentation Server 4.0
- **•** Windows Server 2003 with Citrix Presentation Server 3.0
- **•** Windows Server 2000 with Citrix Presentation Server 4.0
- **•** Windows Server 2000 with Citrix Presentation Server 3.0

### **Device compatibility**

The Universal Print Drivers are compatible with the following devices:

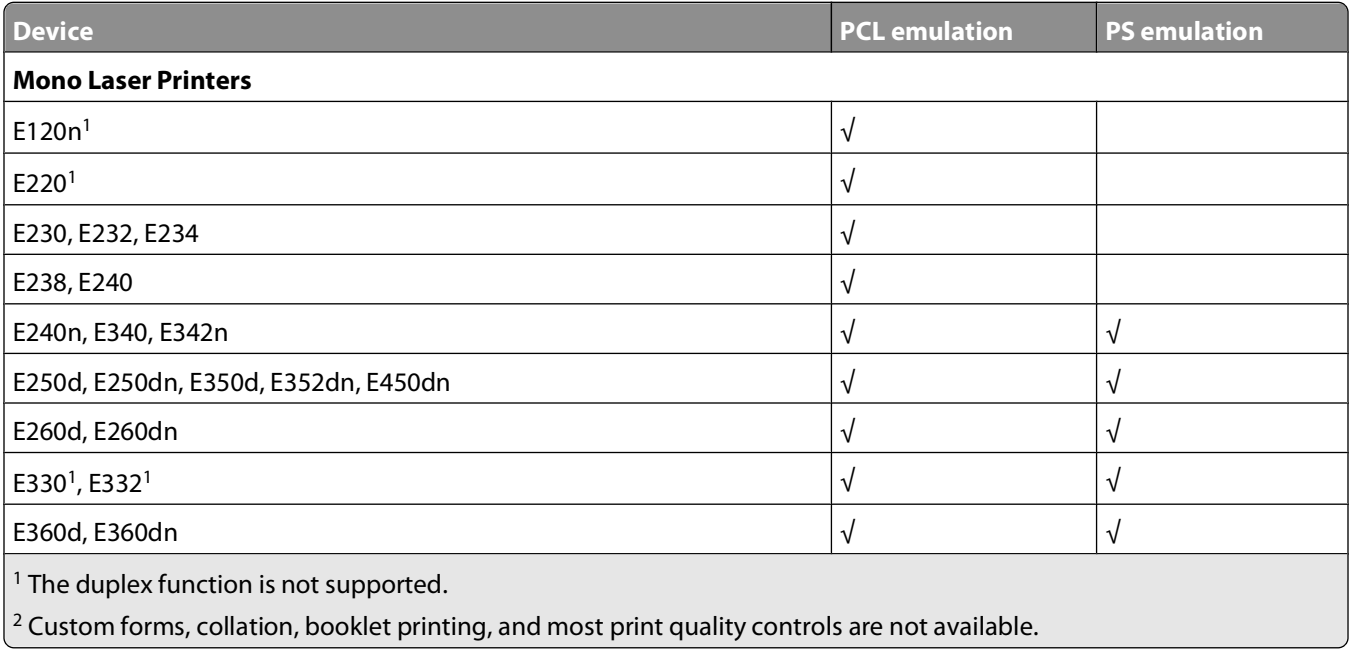

#### Before you begin

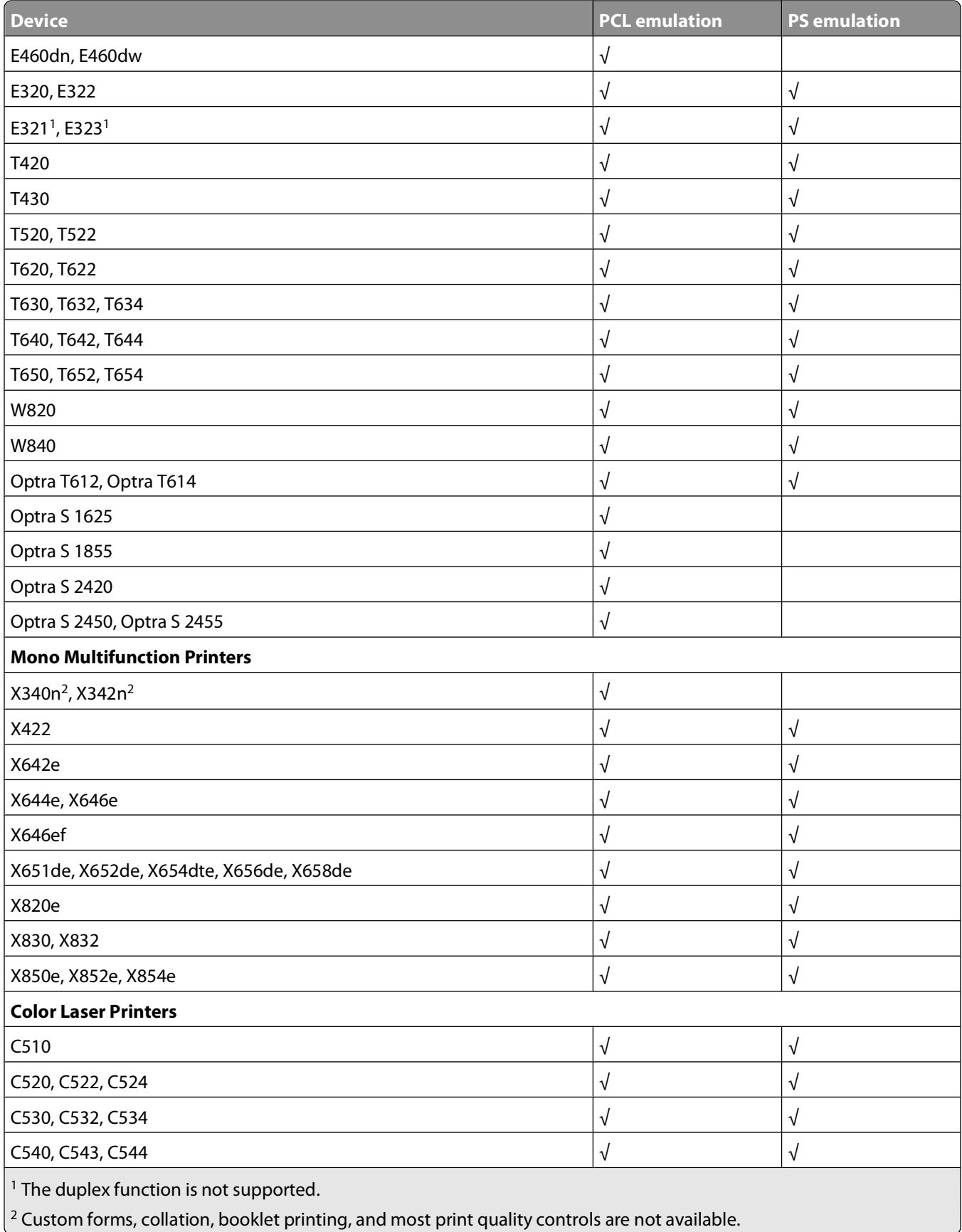

<span id="page-5-0"></span>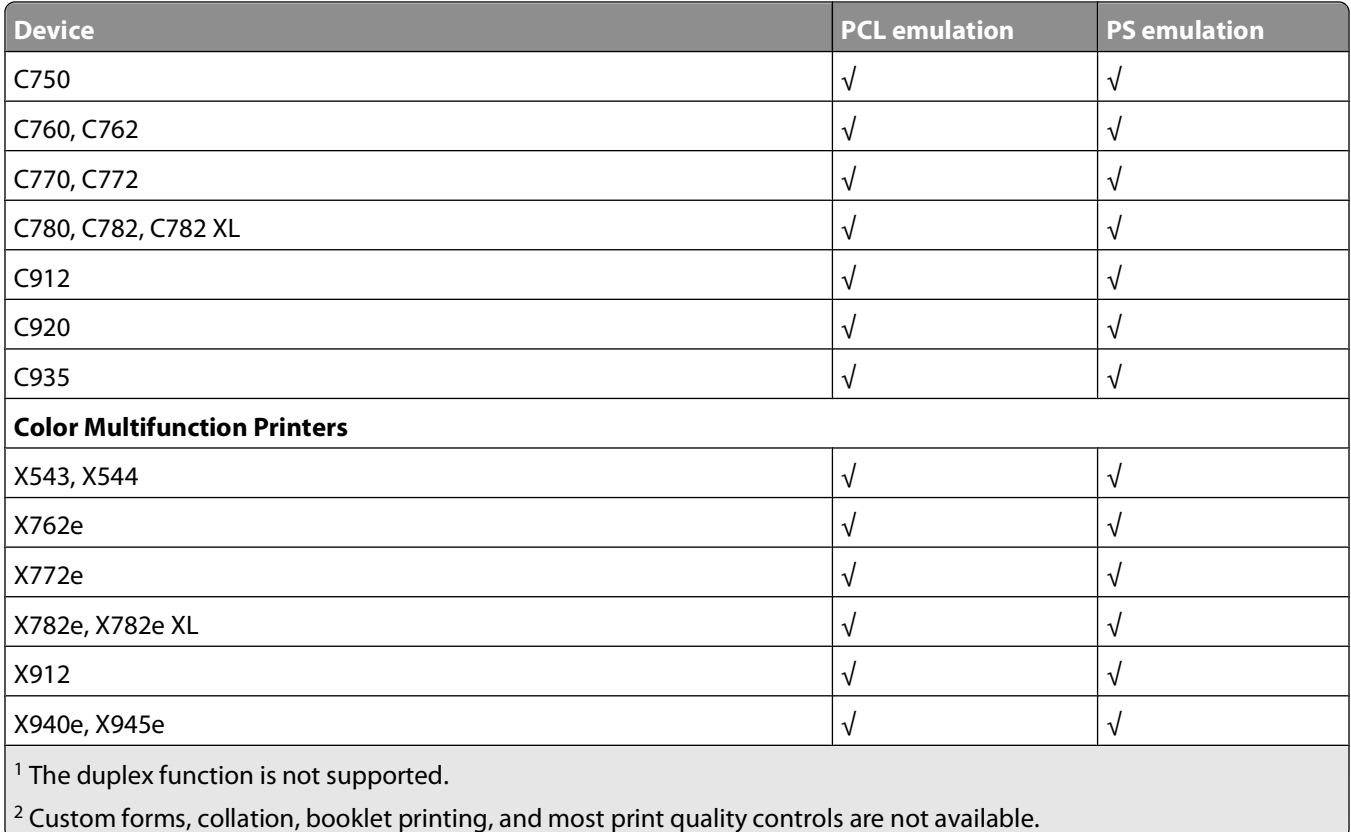

# **Connectivity**

The Lexmark Universal Print Drivers support direct printing to IP ports, parallel ports, and USB ports in all supported operating systems.

**Note:** Bidirectional communication is only available with standard IP ports and Lexmark Enhanced TCP/IP ports. Bidirectional communication is also available with USB connections if Lexmark Communication Software has been installed.

### **Standard IP Ports**

Printing to standard IP ports is supported via the Windows native TCP port monitor and Port 9100 in all supported operating systems.

### **Lexmark Enhanced TCP/IP Ports**

Lexmark Enhanced TCP/IP ports are not included as part of the Lexmark Universal Print Driver package.

If enhanced port capability is installed separately on the host system, printing to an enhanced port is supported in Lexmark Universal Print Drivers.

### **UNC Ports**

UNC ports are supported.

### <span id="page-6-0"></span>**LPR Ports**

LPR ports are supported if available in the operating system.

#### **Locally-Attached Devices**

USB and parallel connections are supported.

# **Supported paper sizes and types**

**Note:** To use a paper size that is unlisted, configure a Universal Paper Size.

### **Paper sizes supported by the Universal Printer Driver**

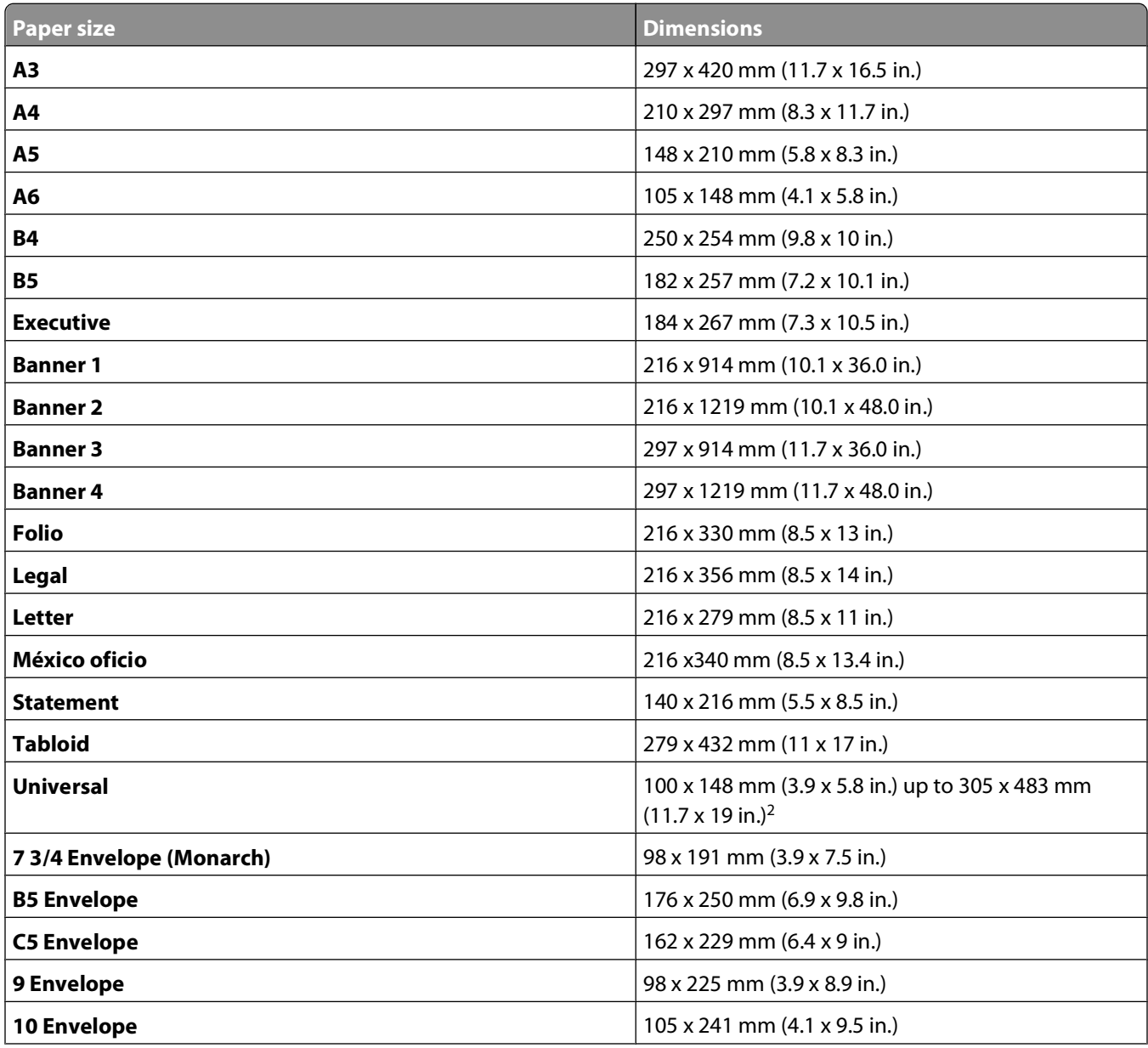

#### Before you begin

<span id="page-7-0"></span>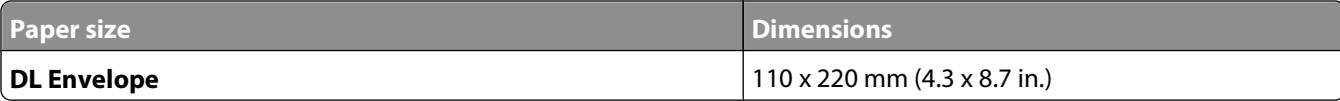

#### **Paper types and weights supported by the printer**

- **•** Plain
- **•** Bond
- **•** Transparency
- **•** Glossy
- **•** Card stock
- **•** Labels
- **•** Letterhead
- **•** Preprinted
- **•** Colored paper
- **•** Envelope
- **•** Light paper
- **•** Heavy paper
- **•** Rough paper
- **•** Recycled

**Note:** The Universal Printer Driver also supports six user-defined custom paper types.

# **Language support**

The Lexmark Universal Print Drivers support 19 languages.

- **•** Chinese (simplified)
- **•** Chinese (traditional)
- **•** Danish
- **•** Dutch
- **•** English
- **•** Finnish
- **•** French
- **•** German
- **•** Italian
- **•** Japanese
- **•** Korean
- **•** Norwegian
- **•** Polish
- **•** Portuguese (Brazilian)
- **•** Romanian
- **•** Russian
- **•** Spanish
- **•** Swedish
- **•** Turkish

# <span id="page-9-0"></span>**Installing the Universal Print Driver**

Depending on the needs of the individual administrator, the Universal Print Driver may be installed through the Windows Add Printer Wizard or through the System Administrator installaton package available on the Lexmark Web site.

## **Downloading the Universal Printer Driver**

- **1** Go to **[www.lexmark.com](http://www.lexmark.com)**.
- **2** Under **Drivers and Downloads**, click **Driver Finder**.
- **3** Locate your printer.
- **4** From the drop-down menu, select the appropriate operating system.
- **5** From Download Type, select **Universal Printer Driver** .
- **6** Click **Download Now** for the PostScript or PCL emulation Universal Print Driver you want to install or for the Lexmark Universal Driver System Administrator package.

**Note:** If you install an emulation-specific Universal Print Driver, the Phonebook application must be downloaded separately. The Phonebook application automatically installs with the administrator package.

**7** Follow the instructions on the screen to download the Universal Printer Driver.

## **Configuring installed options**

If bidirectional communication is enabled for the printer, available options will be detected and installed automatically.

If bidirectional communication is not available, install options manually.

#### **Adding an option manually**

- **1** From Print Properties, click the **Install Options** tab.
- **2** From the Available options list, select the appropriate option.
- **3** Click **Add>>** to move that option to the Currently installed options list.
- **4** Click **OK**.

#### **Removing an option manually**

- **1** From Print Properties, click the **Install Options** tab.
- **2** From the Currently installed options list, select the appropriate option.

Installing the Universal Print Driver

**3** Click << **Remove** to move that option to the Available options list.

#### **4** Click **OK**.

**Note:** These functions are available only to users with administrative privileges on computers using Windows Server 2008, Windows Vista, Windows Server 2003, Windows XP, and Windows 2000.

# <span id="page-11-0"></span>**Understanding the Universal Print Driver**

## **Page Layout options**

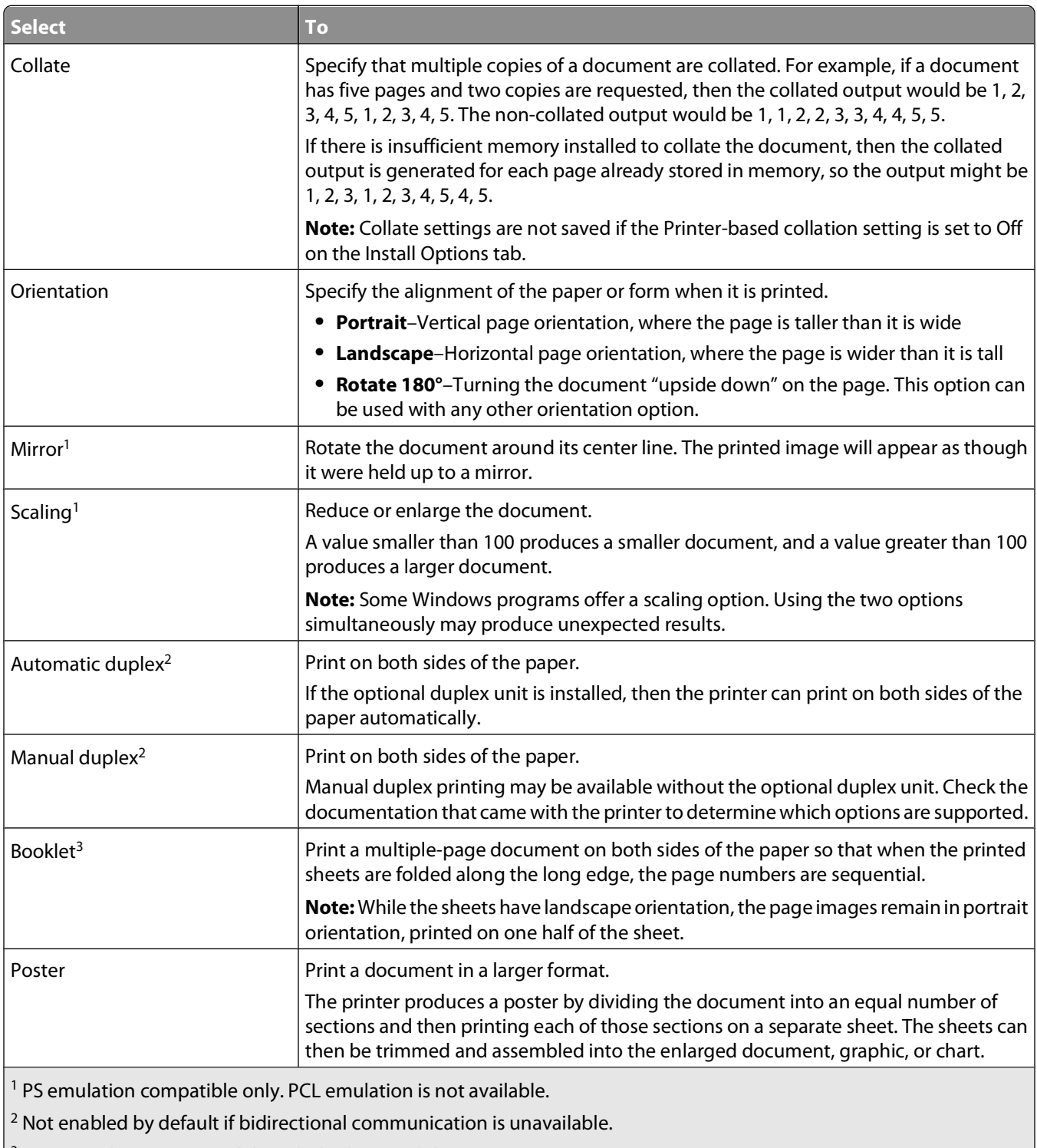

 $3$  Supported in printer models with duplex capability.

#### Understanding the Universal Print Driver

<span id="page-12-0"></span>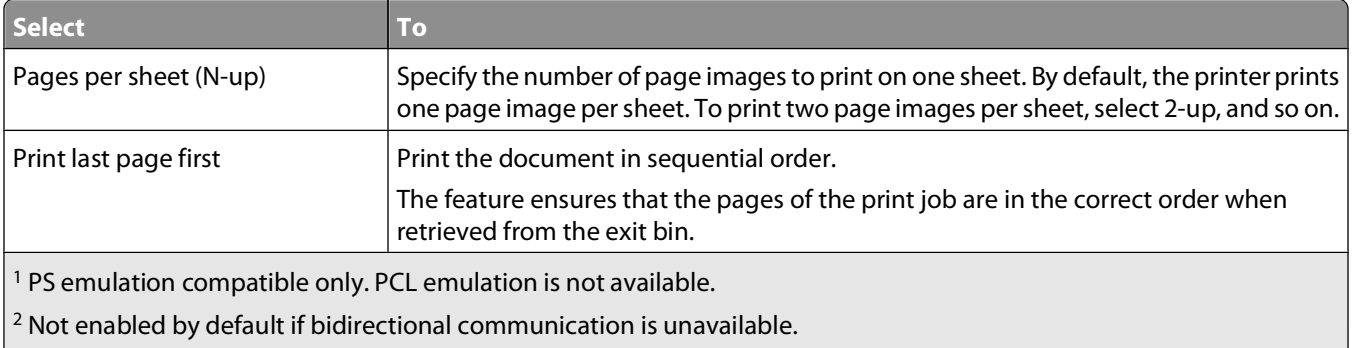

 $3$  Supported in printer models with duplex capability.

# **Paper options**

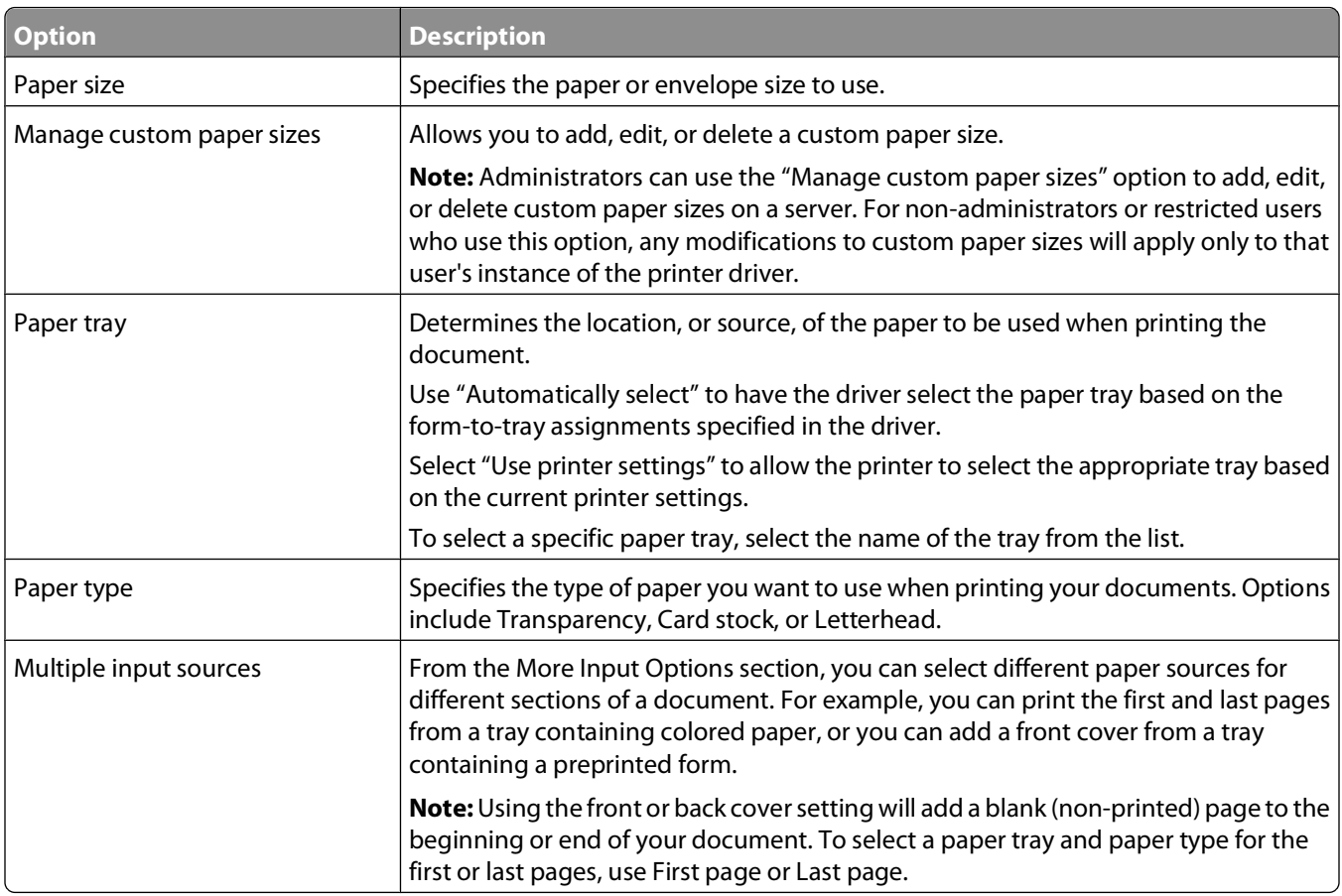

# <span id="page-13-0"></span>**Print Quality options**

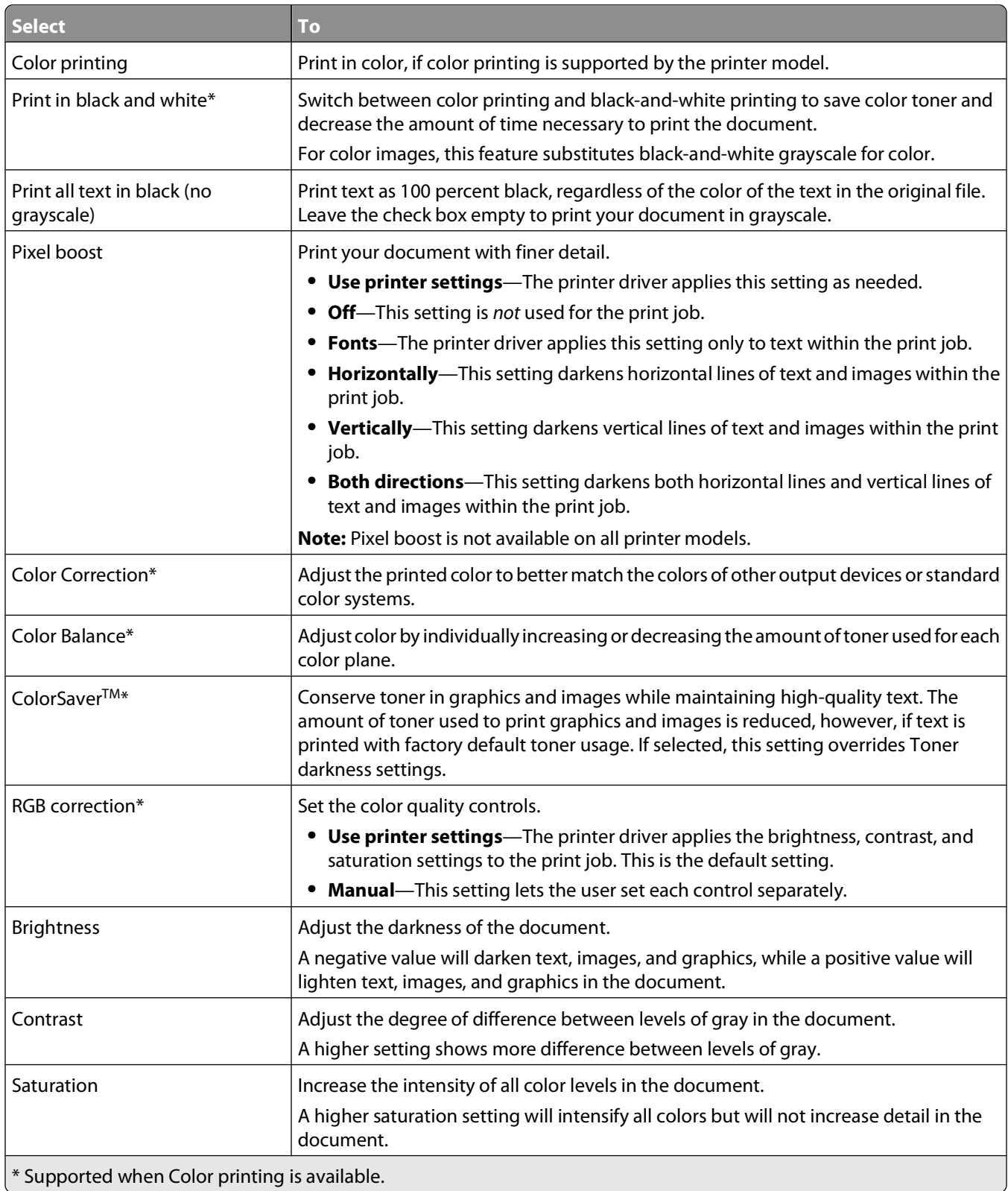

<span id="page-14-0"></span>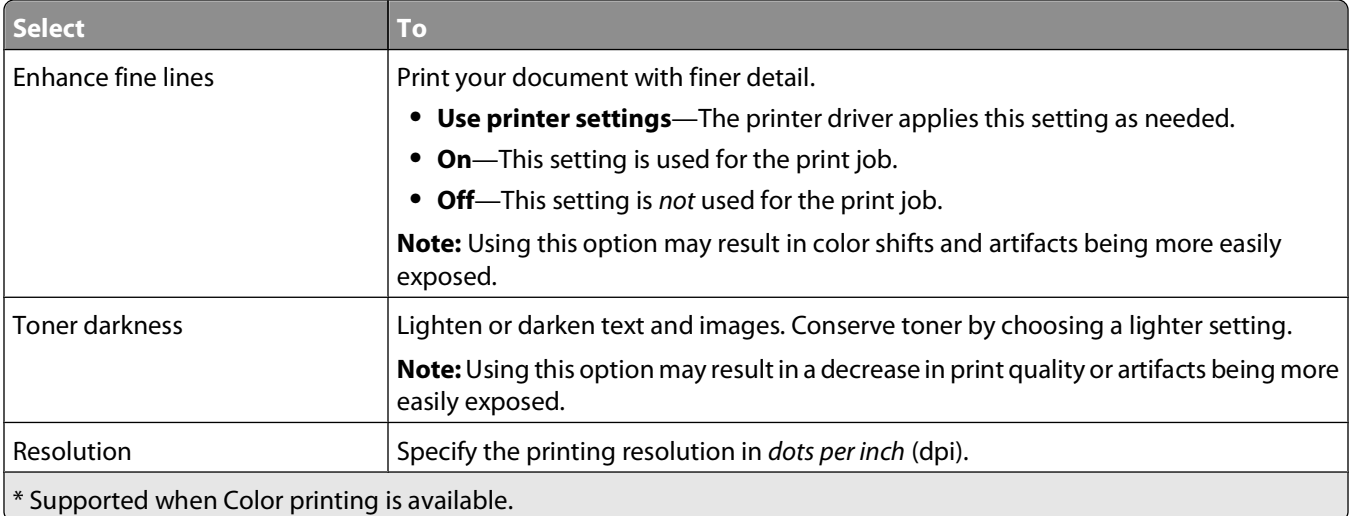

# **Finishing options**

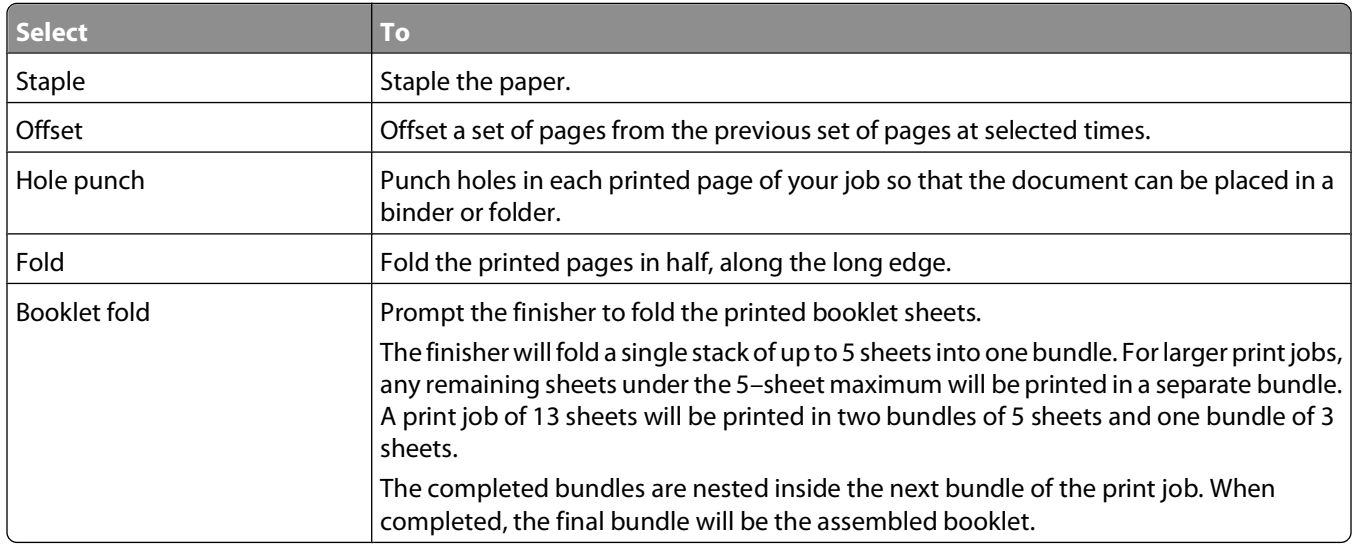

**Note:** The printer must have a finisher installed that supports these options for the options to be available. Fold and booklet fold are only available with a booklet finisher.

# <span id="page-15-0"></span>**Advanced features**

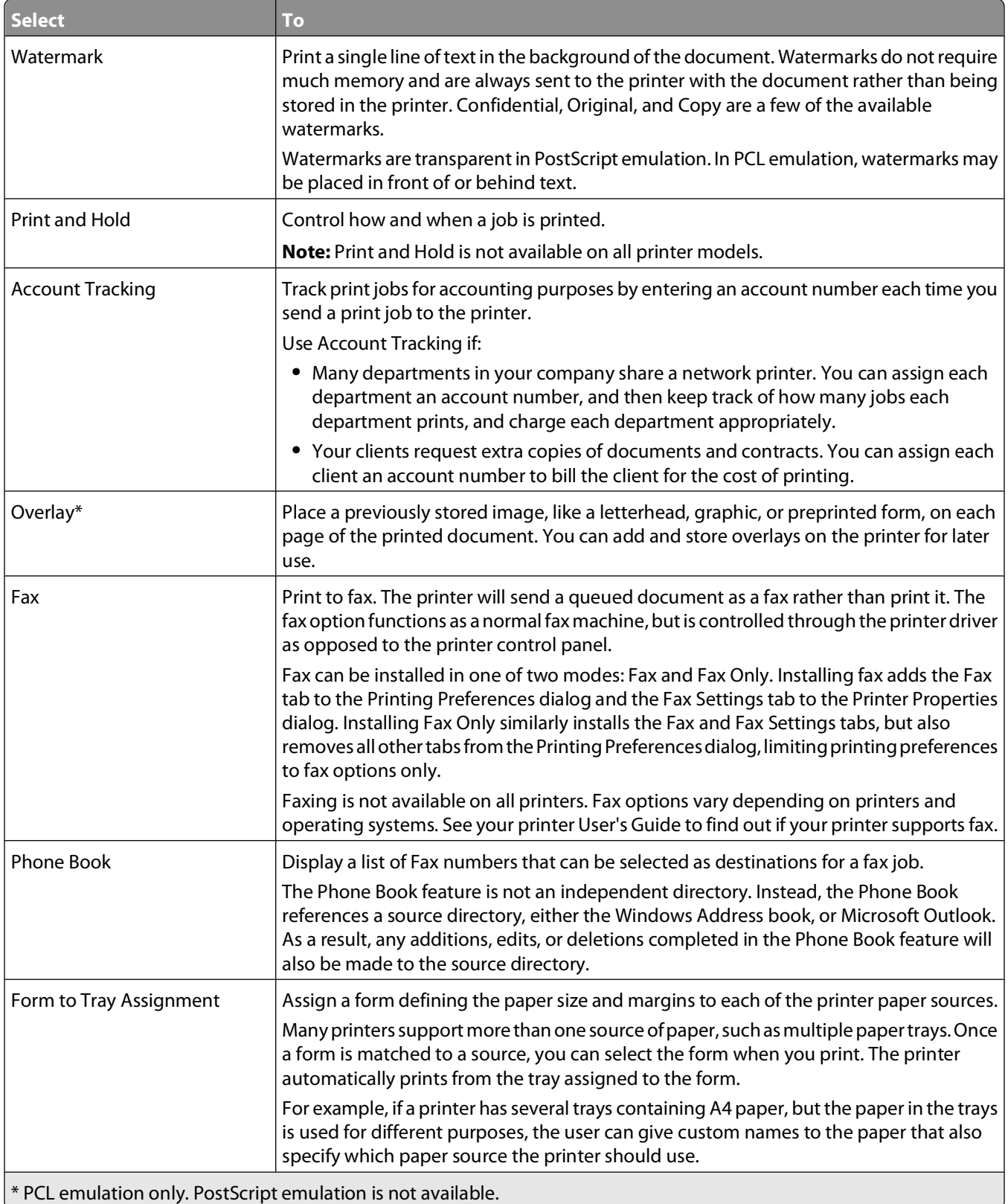

# <span id="page-16-0"></span>**Options**

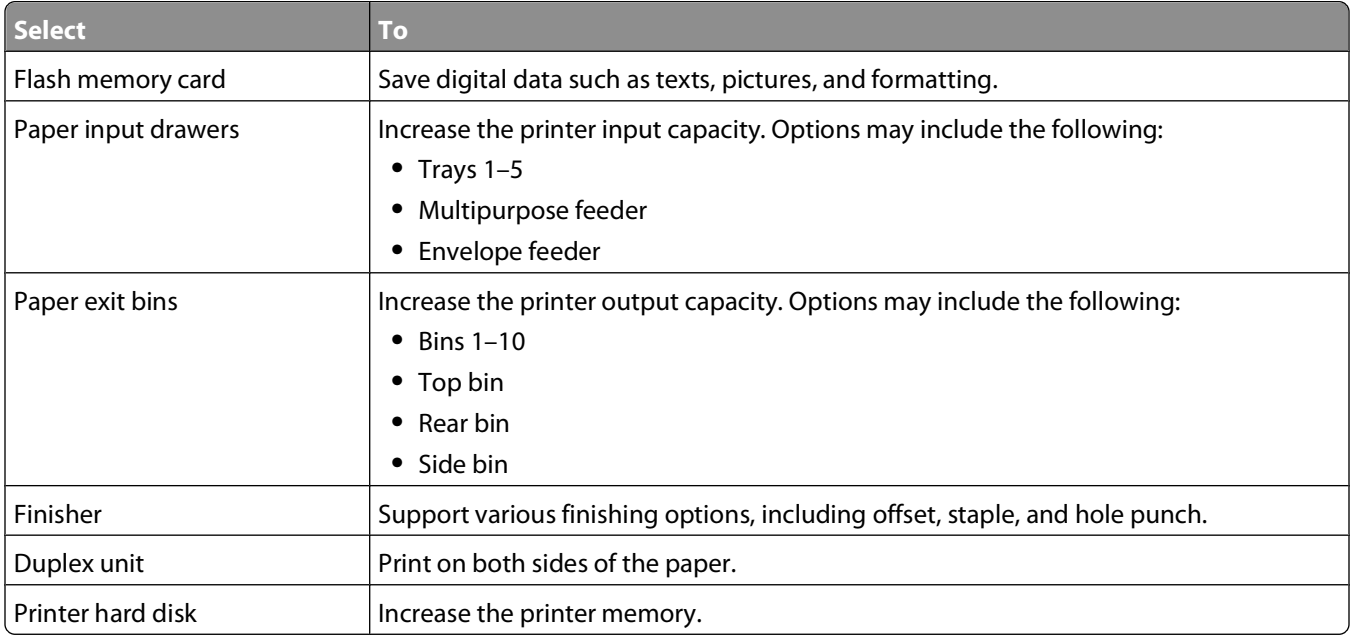

# <span id="page-17-0"></span>**Frequently asked questions**

### **Frequently asked questions**

#### **What are the benefits of using the Universal Print Driver?**

The main benefit is the amount of time saved in deploying and administering a large fleet of printers. The Universal Print Driver can be used to print to multiple devices, therefore minimizing the number of drivers in the network environment.

#### **Is the Universal Print Driver Microsoft certified?**

The Universal Print Drivers for Windows 2000 and later are certified for all Windows operating systems for which Microsoft offers certification programs.

#### **Is Point and Print available with this driver?**

Point and Print works the same way with the Universal Print Drivers as with any other Lexmark driver.

#### **Will Lexmark stop providing model-specific drivers?**

There are no plans for the Universal Print Drivers to replace model-specific drivers.

#### **When should I use a model-specific print driver instead of the UPD?**

Use a model-specific driver if you need a PCL-XL (PCL 6) emulation driver or if your printer is not in the list of supported printers.

#### **What printing modes are supported with the PCL Emulation Universal Print Driver?**

Raster and GL/2 modes are supported. XL modes and host-based printing are not supported.

#### **I have a color laser that is listed in the supported printers, but jobs sent to it always print in black and white. What is happening?**

In the UPD, color printing capability is an installable option, but it is disabled in a default installation if bidirectional communication is unavailable. Installing the Color printing installable option will resolve this issue. For more information, see ["Configuring installed options" on page 10](#page-9-0). If the printer has bidirectional communication, force an update by clicking **Ask Printer** in the Print Properties dialog.

If the Color Printing option is installed, then Print in black and white may be selected. To deselect Print in black and white, go to the Print Quality tab of the Printing Preferences dialog.

#### **Are the Driver Profiler utility and Script Install supported?**

Driver Profiler and Script Install are both supported when using the Lexmark Universal Driver System Administrator Package. The Lexmark Universal Driver System Administrator package is available at **[www.lexmark.com](http://www.lexmark.com)**.

#### **Is the UPD based on Microsoft system driver technology?**

The Windows Server 2008, Windows Vista, Windows Server 2003, Windows XP, and Windows 2000 Universal Drivers are based on Microsoft system driver technology.